# **Plano de Aula**

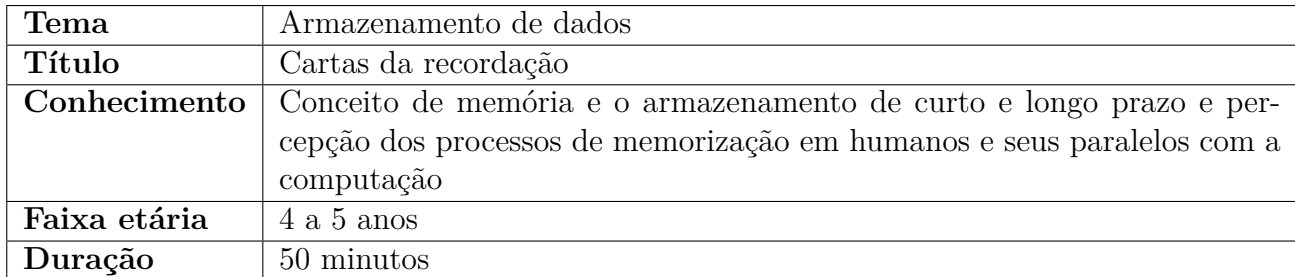

# **Conhecimento em Computação**

Armazenamento de dados computacional é guardar dados/informações e mantê-los acessíveis quando necessário. Para esta atividade temos como base a Memória *Random Access Memory* (RAM) e o *Hard Disk Drive* (HD), ambos são dispositivos físico que armazenam dados/informações, contudo a RAM de maneira randômica, volátil e de curto prazo, já o HD com armazenamento de longo prazo.

Na Figura 1(a) é possível visualizar como é fisicamente um pente de memória RAM. Já na Figura 1(b) é mostrado a RAM alocada em uma placa mãe no computador. Na Figura 2(a) é a imagem de um HD mecânico aberto, de maneira simplória ele é composto por discos magnéticos, uma cabeça com uma ponteira que grava e lê os dados gravados no HD conforme o disco gira. Na figura Figura 2(b) é exibido o HD dentro do gabinete (local onde ficam as peças internas que formam o computador).

Figura 1: Memória RAM

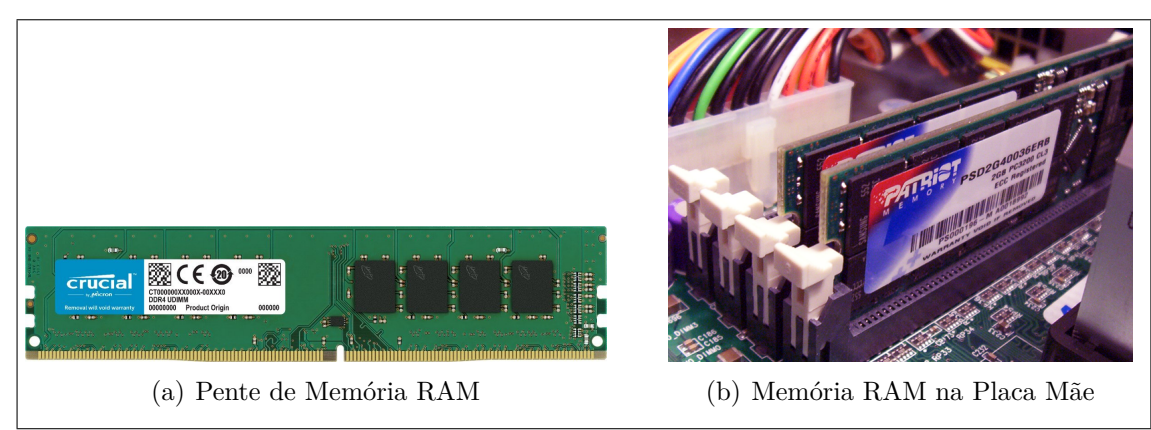

Fonte: (AMAZON, 2019b; TECHTUDO, 2019b)

Nesta atividade a criança consulta uma folha contendo três cartas diferentes e espera-se que ele armazene essas imagens na ordem em que foi apresentada em sua memória (cérebro) de curto prazo semelhante ao que ocorre na Memória RAM. Quando a criança é encorajado a consultar a sua memória para lembrar da ordem das cartas que ele viu, provavelmente não conseguirá se lembrar de tudo, desta forma a criança necessitará consultar novamente a ordem das cartas no papel, semelhante ao funcionamento da RAM que consome dados/informações do HD quando pertinente.

Figura 2: *Hard Disk Drive*

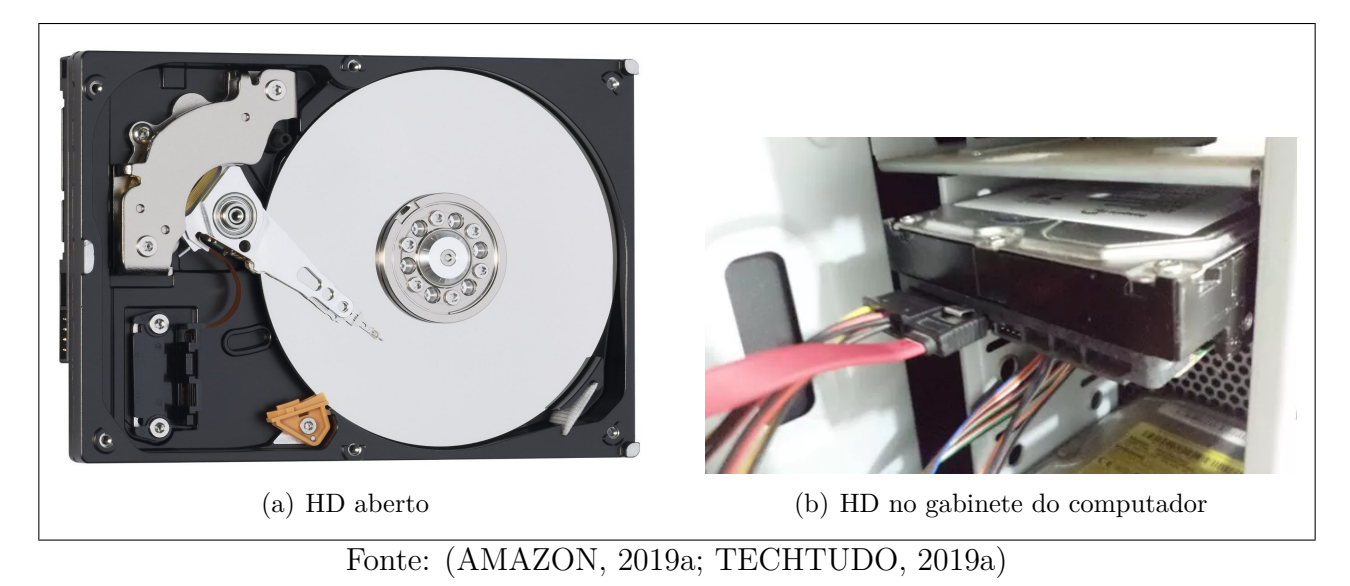

Espera-se que por meio do jogo a criança assimile os conceitos de curto e longo prazo de armazenamento de dados, assim como na RAM e no HD respectivamente.

### **Objetivo**

Entender o conceito de memória de curta e longa duração.

## **Habilidades do Pensamento Computacional**

Abstração: a criança deve abstrair as diferentes formas possíveis de ordem e combinações das cartas, focando apenas no que estava antes no papel.

Reconhecimento de Padrões: existe um padrão de formas e cores na sequência correta das cartas.

#### **Eixos e Habilidades da BNCC**

Dentro do campo de experiências: "Espaços, Tempos, Quantidades, Relações e Transformações", esta atividade cumprirá com o objetivo de aprendizagem e desenvolvimento EI03ET01 (estabelecer relações de comparação entre objetos, observando suas propriedades).

#### **Material necessário**

- Folha de sulfite com o desenho sequenciado impresso.
- Cartas.

#### **Desenvolvimento da Atividade**

Sugerir uma roda de conversa com a turma e iniciar questionando se sabem o que é memória. Explicar que é uma parte dentro da nossa cabeça que é responsável por guardar todas informações importantes que poderão ser consultadas quando necessário. Em seguida perguntar:

• Quem de vocês tem boa memória, vocês esquecem muito das coisas?

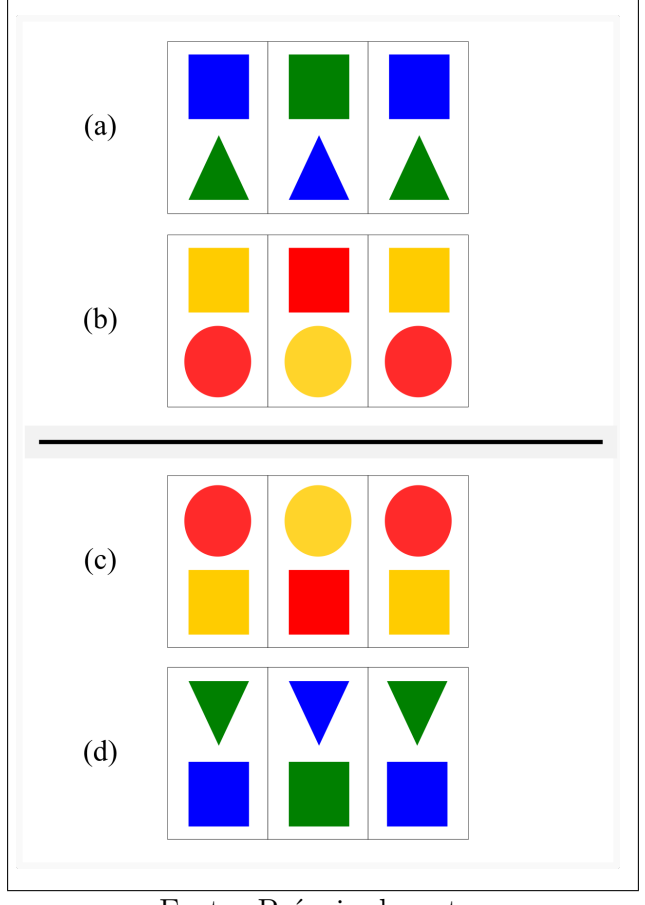

Figura 3: Configurações das cartas sequenciadas

Fonte: Própria do autor

#### **Instruções:**

- 1. Pedir para as crianças sentarem em duplas.
- 2. Entregar uma folha para cada dupla de crianças com os desenhos sequenciado conforme ilustrado na Figura 3.
- 3. Pedir que a primeira criança que visualize por aproximadamente 30 à 40 segundos a Figura 3(a) e a segunda criança a Figura 3(b).
- 4. Solicitar que as crianças virem o verso da folha para baixo, desta forma não terá mais acesso visual a sequência das cartas que estão fazendo no momento.
- 5. Entregar as cartas embaralhadas para as crianças (as mesmas que elas visualizaram para memorizar a sequência).
- 6. Pedir para que as crianças tentem montar as ordem das cartas conforme visualizado anteriormente.
- 7. Se a criança não se recordar, então peça para ela visualizar novamente o desenho completo. Isso se repete até que a criança consiga finalizar.
- 8. Repita todos os passos anteriores para a Figura 3(c) com a primeira criança e a Figura 3(d) para a segunda criança. Nesse momento, as crianças trocam as cartas para realizar a atividade.

#### **Isso no meu mundo**

Cotidianamente utilizamos a nossa memória para consultar e fornecer informações que nos são requisitadas, por exemplo: endereço, nome completo dos pais, telefone, o que a criança comeu ou fez no fim de semana, etc.

Na computação, o sistema operacional do dispositivo salva todos os dados do usuário, como por exemplo: fotos, vídeos, músicas, conversas de aplicativos de comunicação instantânea, entre outros (memória de longa duração). Já quando abrimos um aplicativo qualquer no celular, como por exemplo um jogo, esse aplicativo está na memória RAM (memória de curta duração), caso a bateria do celular acabe, todo progresso realizado no jogo é perdido.

#### **Avaliação**

Para esta avaliação é proposta a mesma atividade com nível de dificuldade maior. Nesta avaliação a criança é desafiada memorizar as posições das cartas contendo três símbolos e três cores. Na Figura 4 é proposta as configurações das cartas.

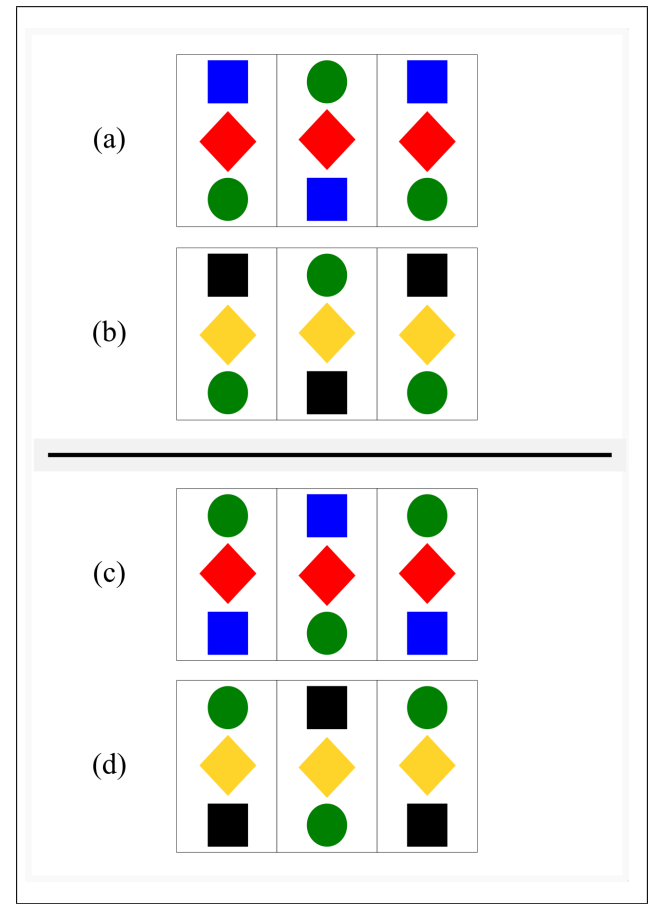

Figura 4: Configurações das cartas sequenciadas para avaliação

Fonte: Própria do autor

# **Referências**

AMAZON. *250 GB 2.5 inchs SATA HDD disco rígido Laptop Notebook*. 2019. Acesso em: 06-Agosto-2019. Disponível em: <https://www.amazon.com.br/>.

AMAZON. *Micron Memoria Crucial Desktop 4Gb DDR4 2400Mhz, Preto*. 2019. Acesso em: 06-Agosto-2019. Disponível em: <https://www.amazon.com.br/>.

TECHTUDO. *Como instalar um HD SATA extra no seu computador*. 2019. Acesso em: 25-Setembro-2019. Disponível em: <https://www.techtudo.com.br/dicas-e-tutoriais/noticia/ 2016/03/como-instalar-um-hd-sata-extra-no-seu-computador.html>.

TECHTUDO. *Saiba o que é melhor para o PC: dois pentes de memória RAM ou só um?* 2019. Acesso em: 25-Setembro-2019. Disponível em: <https://www.techtudo.com.br/dicas-e-tutoriais/noticia/2014/03/ saiba-o-que-e-melhor-para-o-pc-dois-pentes-de-memoria-ram-ou-um-com-dobro.html>.

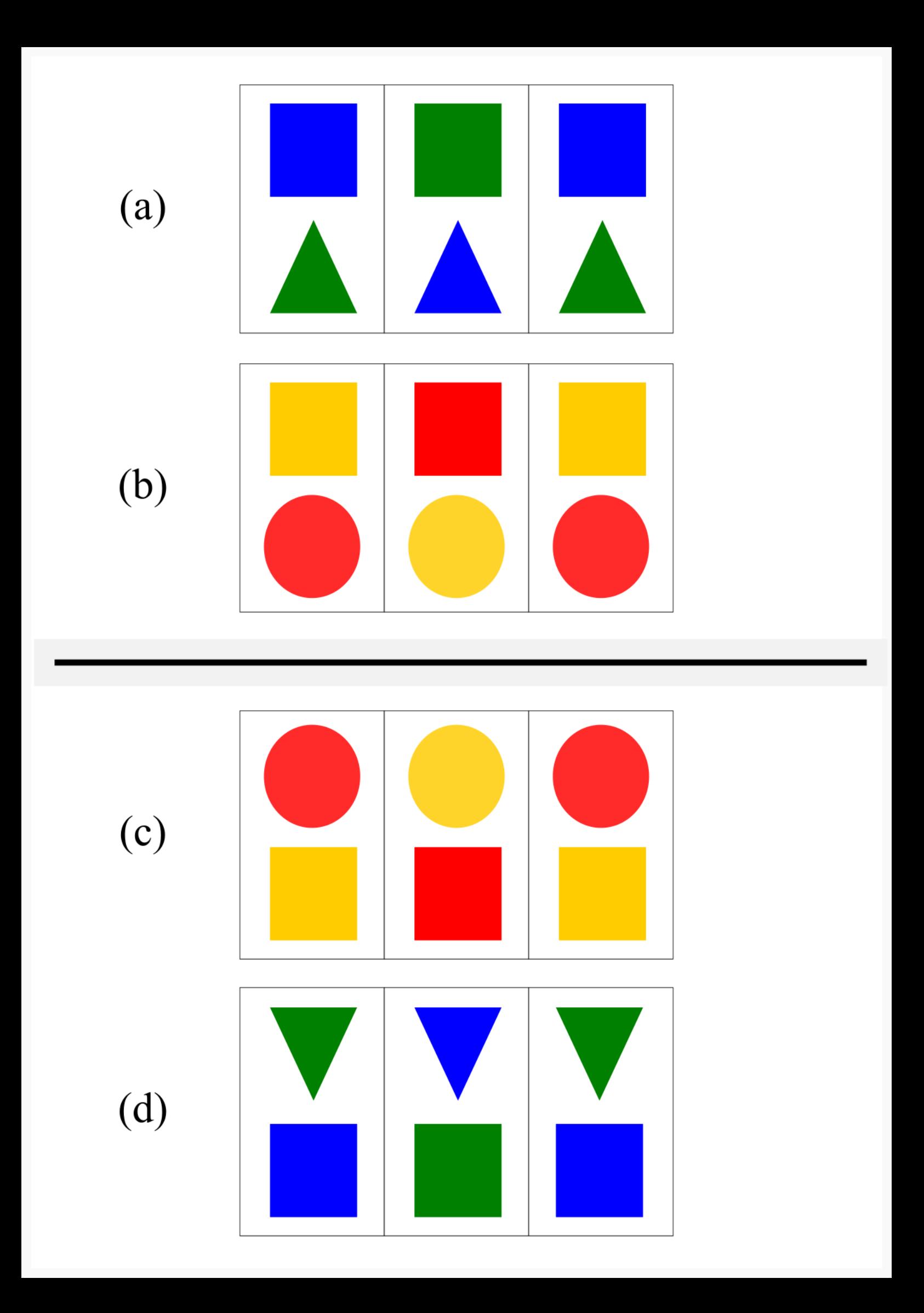

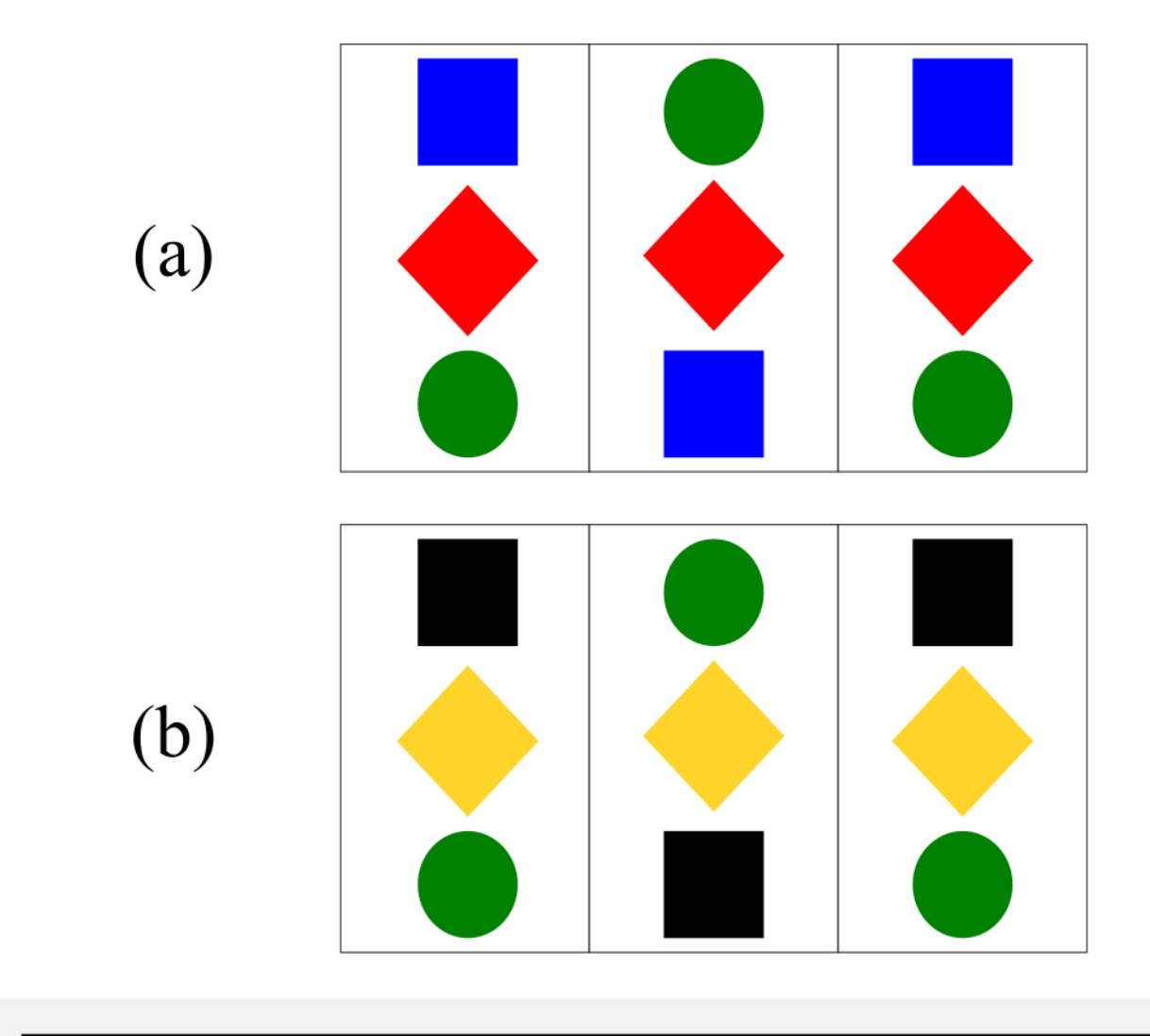

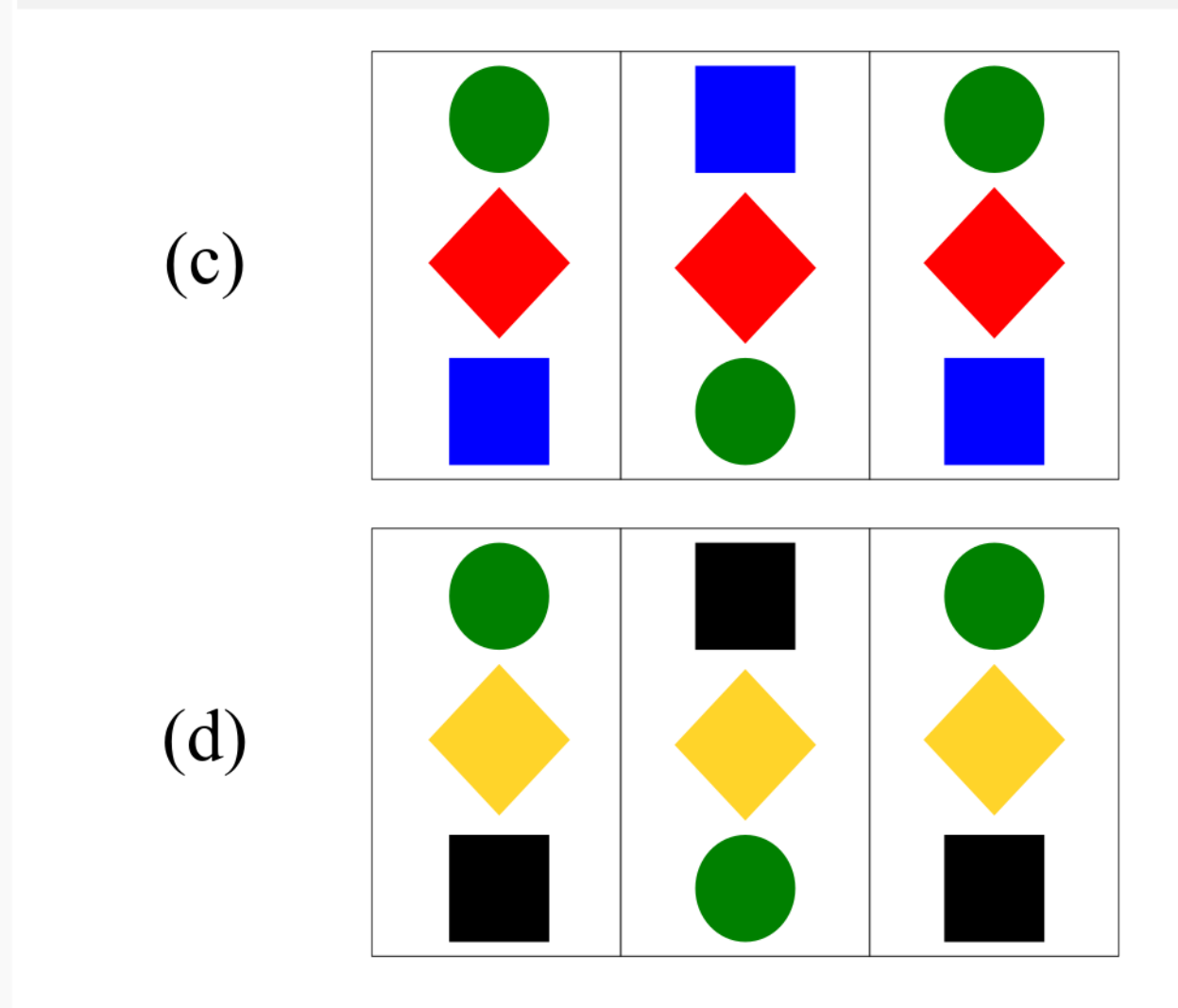

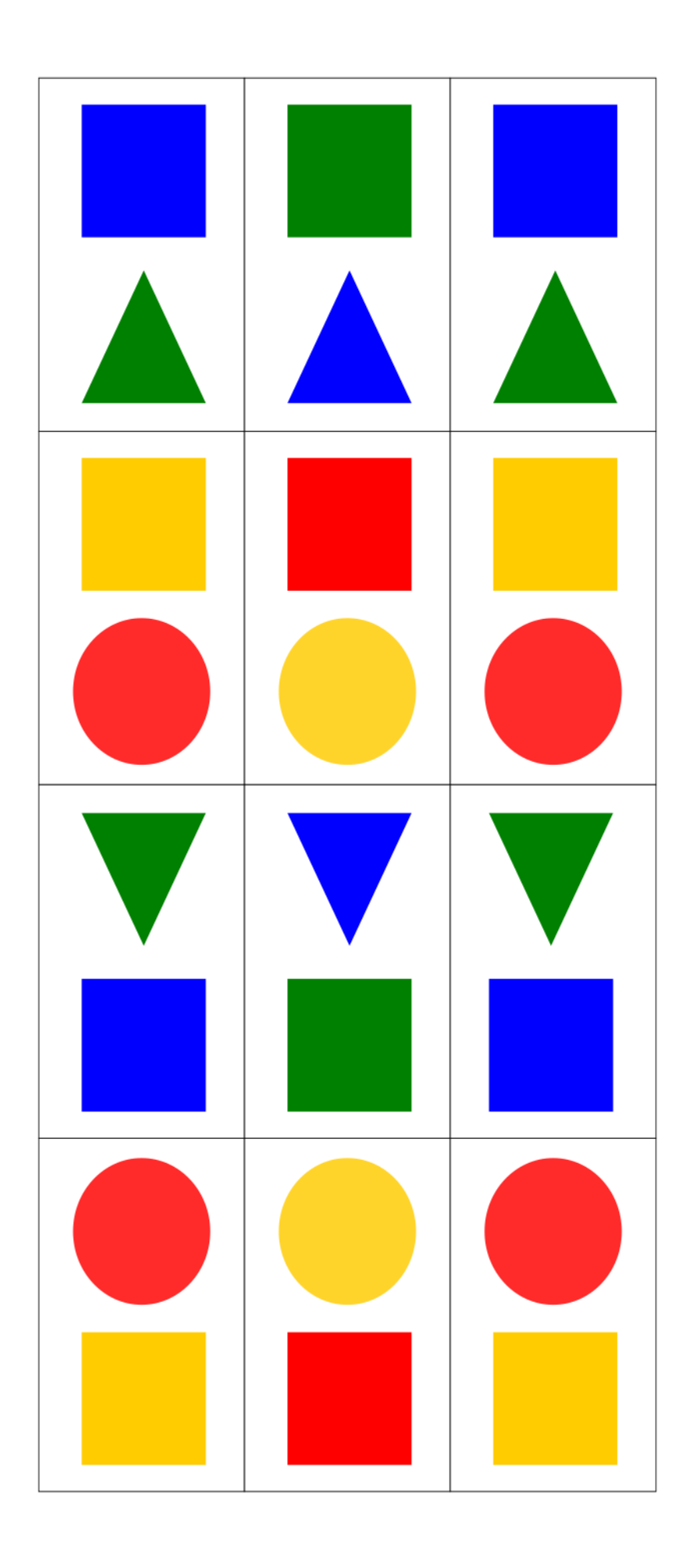

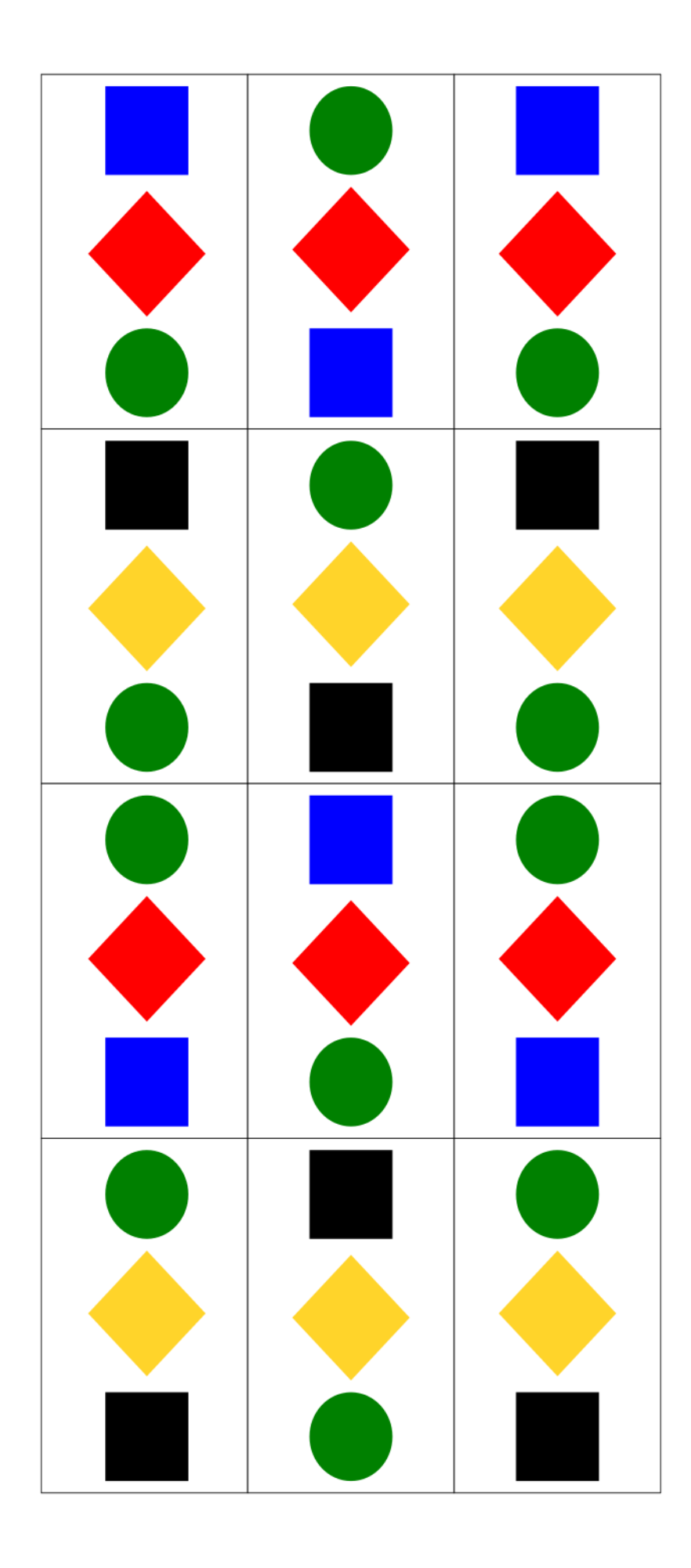